### <span id="page-0-4"></span>Stand: 18.12.2014

<span id="page-0-0"></span>[Format](#page-0-0) | [Validierung](#page-0-1) | [Inhalt](#page-0-2) | [Ausführungsbestimmungen und Beispiele](#page-0-3) | [Altdaten](#page-3-0) | [Befugnisse](#page-3-1)

## Format

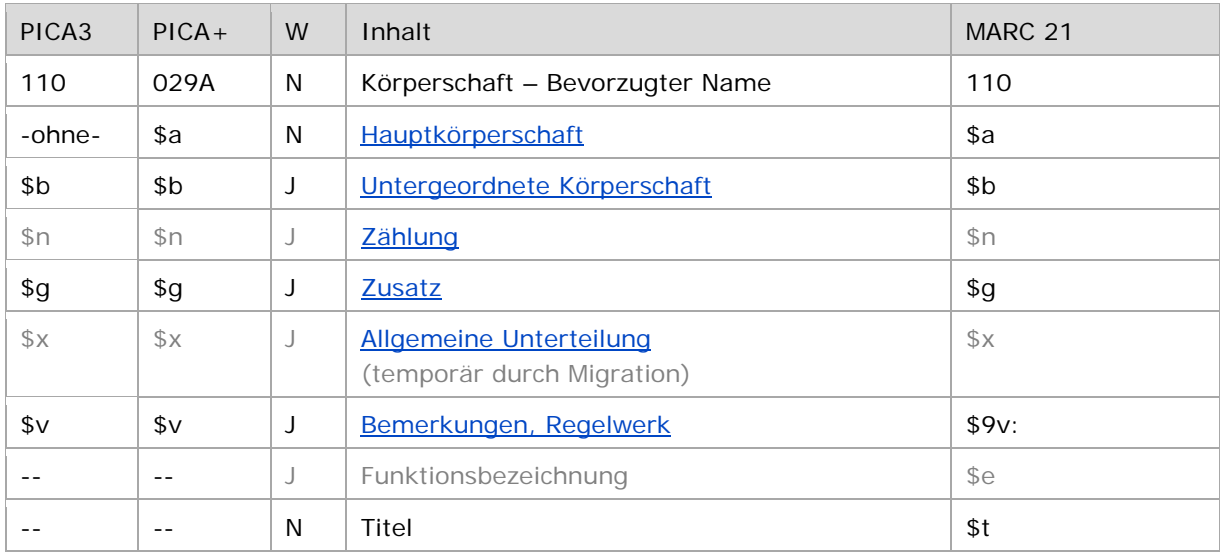

<span id="page-0-1"></span>W = Wiederholbarkeit; N = nicht wiederholbar; J = wiederholbar; hellgraue Schrift = Feld/Unterfeld wird zurzeit nicht erfasst

### Validierung

<span id="page-0-2"></span>Das Feld 110 ist für die Satzart Tb obligatorisch und nicht wiederholbar. Das Feld ist für andere Satztypen (Feld 005, 2. Position) und Hinweissätze (Feld 005, 4. Position "e") nicht zugelassen.

### Inhalt

<span id="page-0-3"></span>Das Feld 110 enthält den bevorzugten Namen einer Körperschaft (Satzart Tb).

### Ausführungsbestimmungen und Beispiele

Der bevorzugte Name einer Körperschaft setzt sich aus der Hauptkörperschaft und ggf. einer untergeordneten Körperschaft zusammen, die jeweils in eigenen Unterfeldern erfasst werden. Die Erfassung einer Hauptkörperschaft ist im Feld 110 obligatorisch.

Für die Bestimmung des bevorzugten Namens einer Körperschaft gelten die Ressource Description and Access (RDA) unter Berücksichtigung der Anwendungsregeln (AWR) und Erläuterungen (ERL) für den deutschsprachigen Raum und der Erfassungshilfen (EH).

Im Feld 110 werden auch Abteilungen und Organe von Gebietskörperschaften erfasst.

↑ [nach oben](#page-0-4)

#### <span id="page-1-0"></span>**\$a bzw. -ohne-: Hauptkörperschaft**

Der bevorzugte Name einer Hauptkörperschaft bzw. einer selbstständig anzusetzenden untergeordneten Körperschaft wird ohne Unterfeldkennzeichnung erfasst. Das Unterfeld ist nicht wiederholbar, es kann nur einen bevorzugten Namen geben.

Hinweis zu "Überlesungszeichen":

Steht am Anfang ein zu überlesender Bestandteil, wird das erste Ordnungswort mit "@" gekennzeichnet; darüber hinaus gibt es im bevorzugten Namen einer Körperschaft *keine* weiteren nicht-sortierenden Bestandteile.

Beispiele:

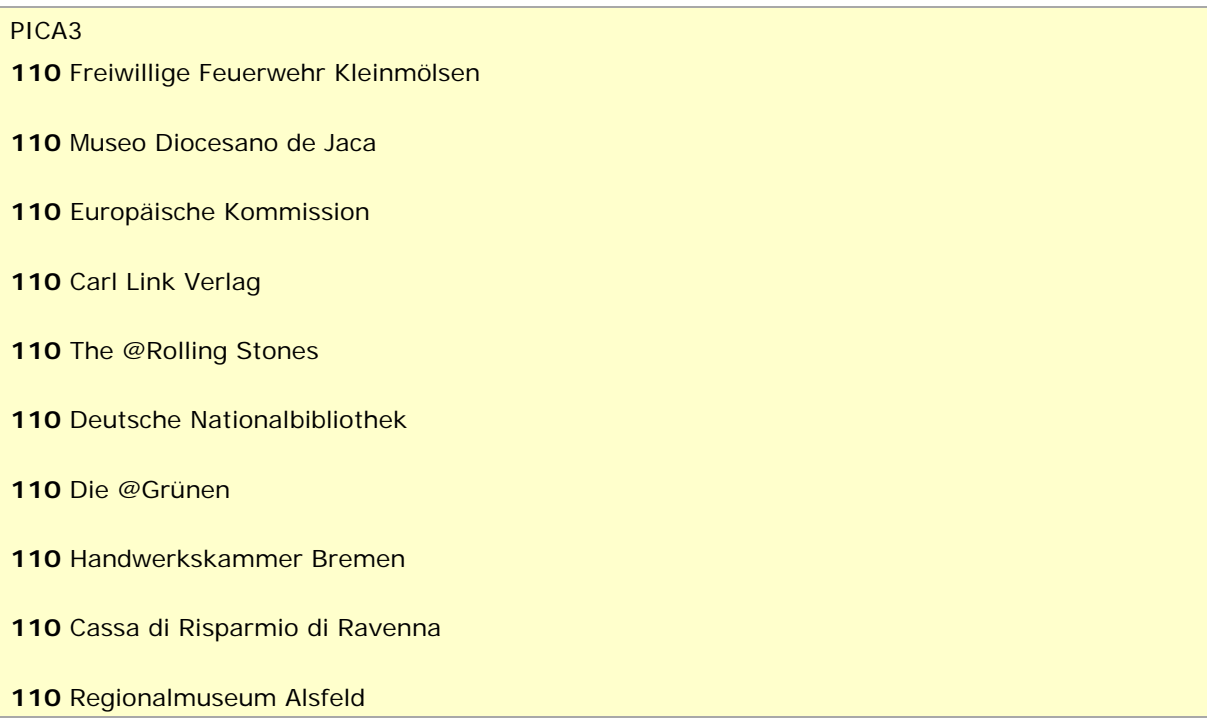

↑ [Format](#page-0-0)

### <span id="page-1-1"></span>**\$b: Untergeordnete Körperschaft**

Der bevorzugte Name einer untergeordneten Körperschaft wird im Unterfeld \$b erfasst, wenn die Körperschaft unselbstständig anzusetzen ist. Das Unterfeld ist wiederholbar.

Beispiele:

# PICA3 **110** Rockefeller Foundation**\$b**International Health Division **510** !...!*Rockefeller Foundation***\$4**adue **110** TSV Asperg**\$b**Abteilung Turnen – Prellball **510** !...!*TSV Asperg***\$4**adue **110** Frankenbund**\$b**Gruppe Bamberg **510** !...!*Frankenbund***\$4**adue

 Sachsen**\$b**Statistisches Landesamt !...!*Sachsen***\$4**adue Deutschland**\$b**Auswärtiges Amt**\$b**Bibliothek !...!*Deutschland***\$b***Auswärtiges Amt***\$4**adue

**110** Evangelische Kirche in Deutschland**\$b**Kirchenamt **510** !...!*Evangelische Kirche in Deutschland***\$4**adue

<span id="page-2-0"></span>**\$n: Zählung**

Das Unterfeld \$n wird zurzeit im bevorzugten Namen von Körperschaften *nicht* erfasst.

↑ [Format](#page-0-0)

↑ [Format](#page-0-0)

## <span id="page-2-1"></span>**\$g: Zusatz**

Zusätze, um gleichnamige Körperschaften zu unterscheiden, werden im Unterfeld \$g erfasst. Das Unterfeld ist wiederholbar, aber mehrere direkt aufeinanderfolgende Zusätze werden nicht in jeweils eigene \$g erfasst, sondern in einem Unterfeld \$g mit Deskriptionszeichen aufgereiht. Zur Erfassung von Deskriptionszeichen in Unterfeldern vgl. [EH-A-06.](https://wiki.dnb.de/download/attachments/90411369/AWB-01-Deskriptionszeichen.pdf)

Inhalte von Zusätzen in Unterfeld \$g werden zusätzlich in den 5XX-Feldern als in Beziehung stehend aufgeführt. Die Beziehung wird im Unterfeld \$X (Anzeigerelevanz) gekennzeichnet, wenn der Zusatz zum Unterfeld \$a gehört. Zur Belegung von \$X vgl. [EH-A-07](https://wiki.dnb.de/download/attachments/90411369/AWB-02-X.pdf) "Belegung von 5XX \$X" und [EH-K-06](https://wiki.dnb.de/download/attachments/90411359/EH-K-06.pdf) "Gleichnamigkeit".

Beispiel:

PICA3 Institut für Parasitologie**\$g**Bern !...!*Bern***\$4**orta**\$X**1 Institut für Parasitologie**\$g**Zürich !...!*Zürich***\$4**orta**\$X**1

↑ [Format](#page-0-0)

### <span id="page-2-2"></span>**\$x: Allgemeine Unterteilung (temporär durch Migration)**

Das Unterfeld \$x ist für Körperschaften *nicht zulässig* und es wird *nicht* manuell erfasst. Das Unterfeld \$x wurde bei der Migration in die GND für die Umsetzung von Hinweissätzen maschinell vergeben; die Aufarbeitung dieser Datensätze erfolgt im Ereignisfall durch Anwender der Sacherschließung (Level-1-Redaktionen).

↑ [Format](#page-0-0)

### <span id="page-2-3"></span>**\$v: Bemerkungen**

Bemerkungen werden im Unterfeld \$v erfasst. Das Unterfeld ist wiederholbar. Angaben zum Regelwerk werden in \$vR: erfasst, wobei "R:" nicht Teil des Unterfeldes ist.

> ↑ [Format](#page-0-0) ↑ [nach oben](#page-0-4)

## <span id="page-3-0"></span>Altdaten

<span id="page-3-1"></span>Zum Umgang mit Altdaten vgl. [Altdatenkonzept.](https://wiki.dnb.de/download/attachments/90411323/Altdatenkonzept_GND-RDA.pdf)

↑ [nach oben](#page-0-4)

## Befugnisse zur Feldbelegung

Alle Anwender können das Feld in Datensätzen ihres Katalogisierungslevels oder in Datensätzen mit einem niedrigeren Level korrigieren.

↑ [nach oben](#page-0-4)